# Kyushu Lutheran International School,

Primary School Division

Internet application guide (2024 JAN Revised)

## 1. Ter ms of Use

3. Please press the button to start the application process.

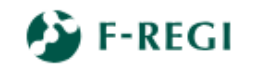

"F-REGI" is a registered trademark of F-REGI Co., Ltd. Copyright @ 2002-2023 F-REGI Co., Ltd. All Rights Reserved.

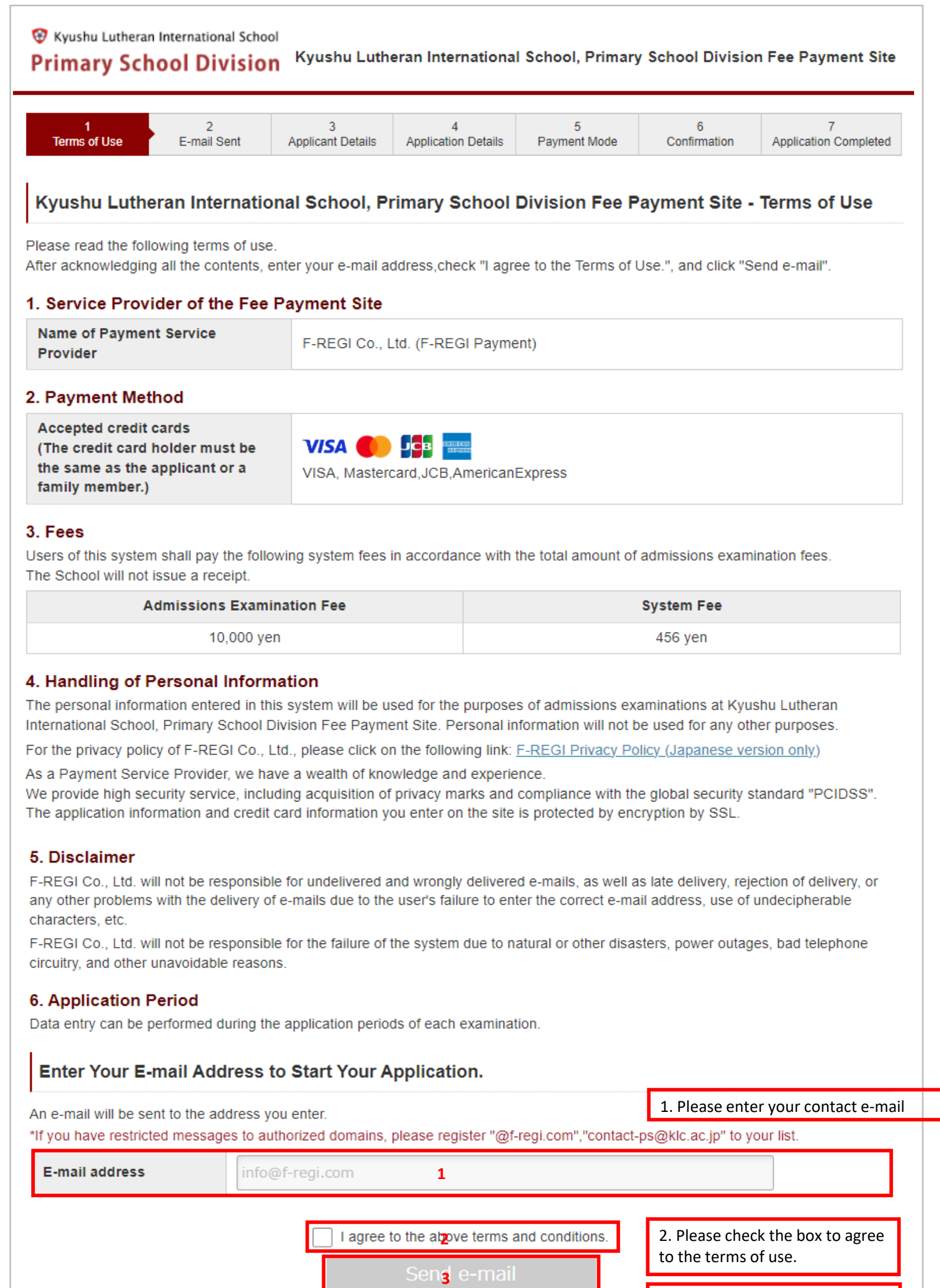

#### 2. E-mai l Sent

### After sending the e-mail, you will see this page. No action is required. Please close the page and check your e-mail.

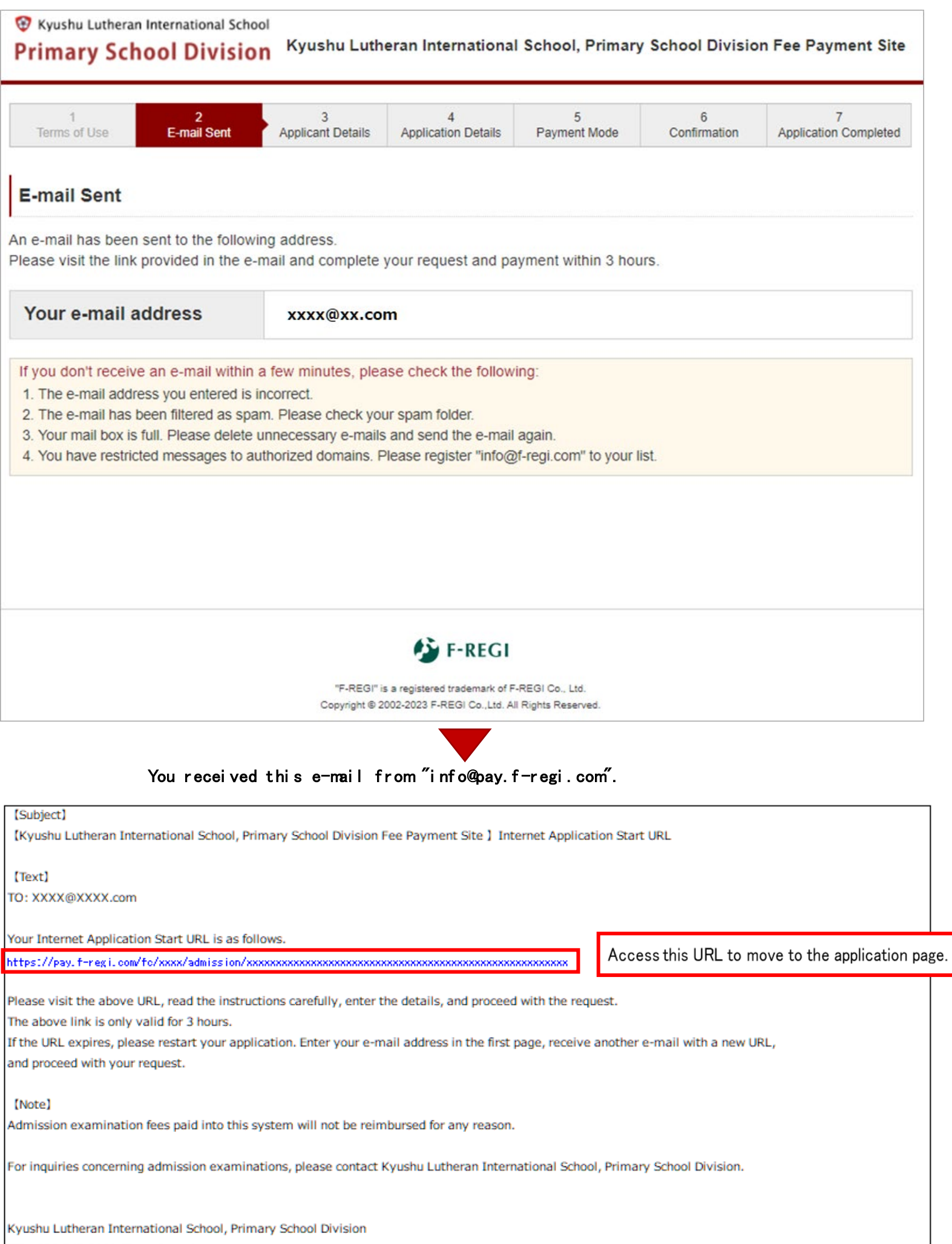

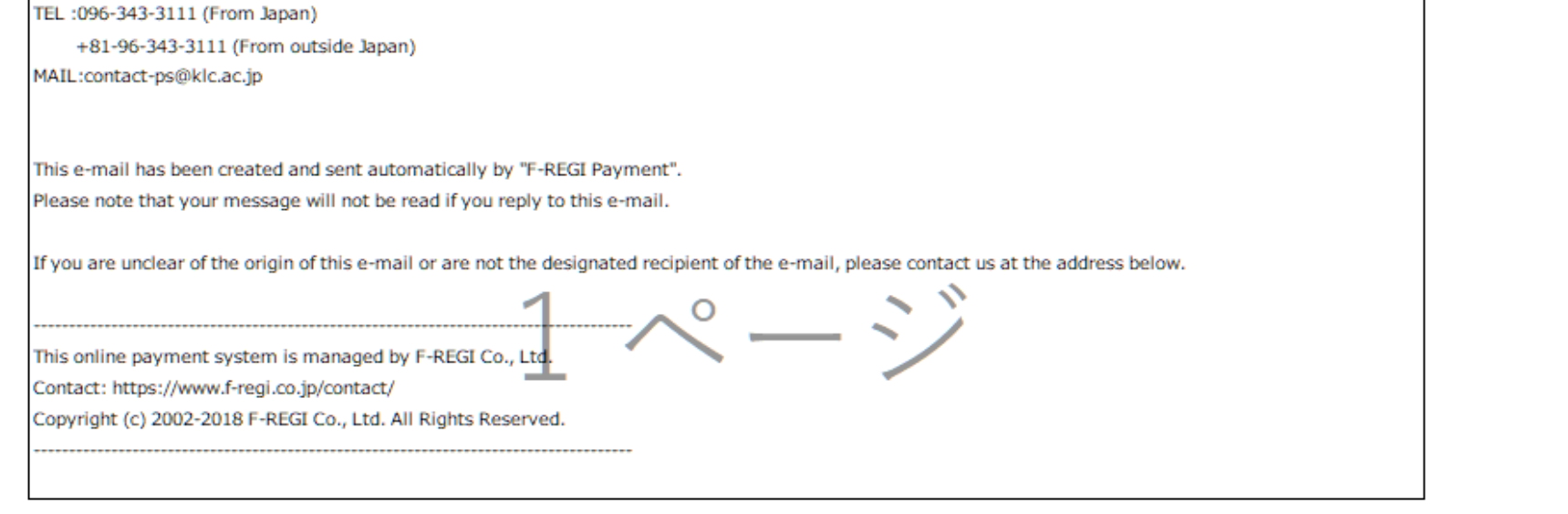

### 3. Appl i cant Det ai l s

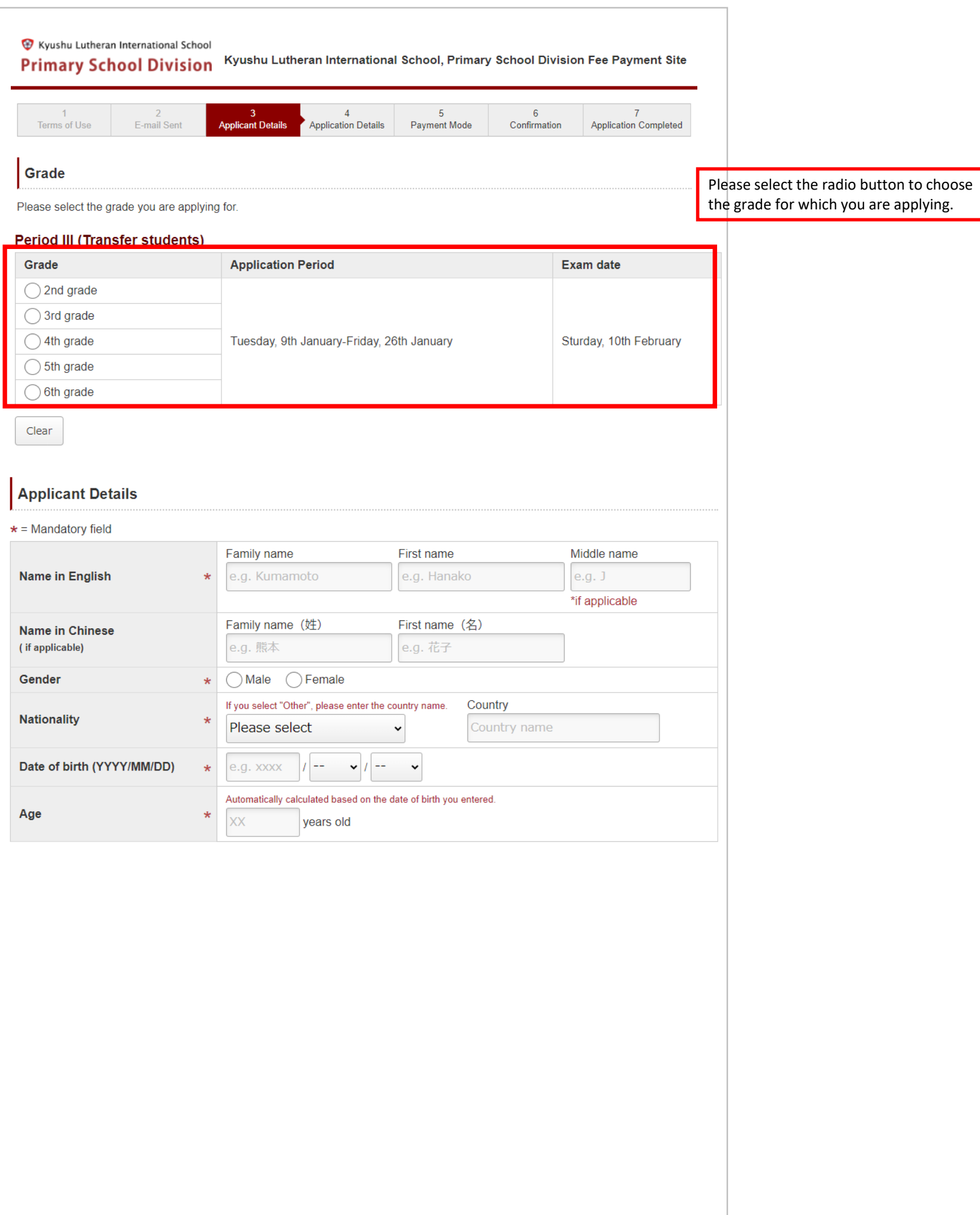

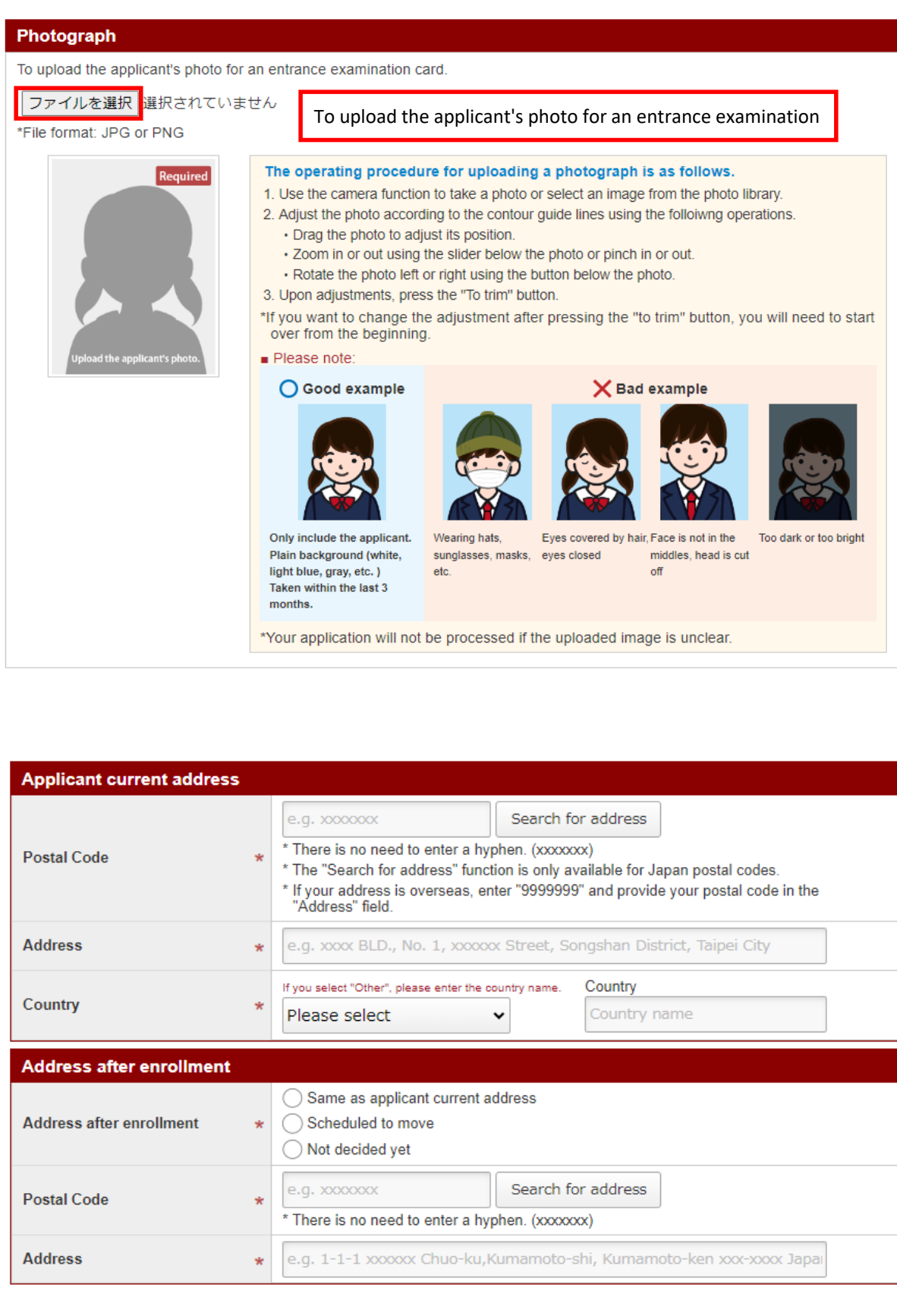

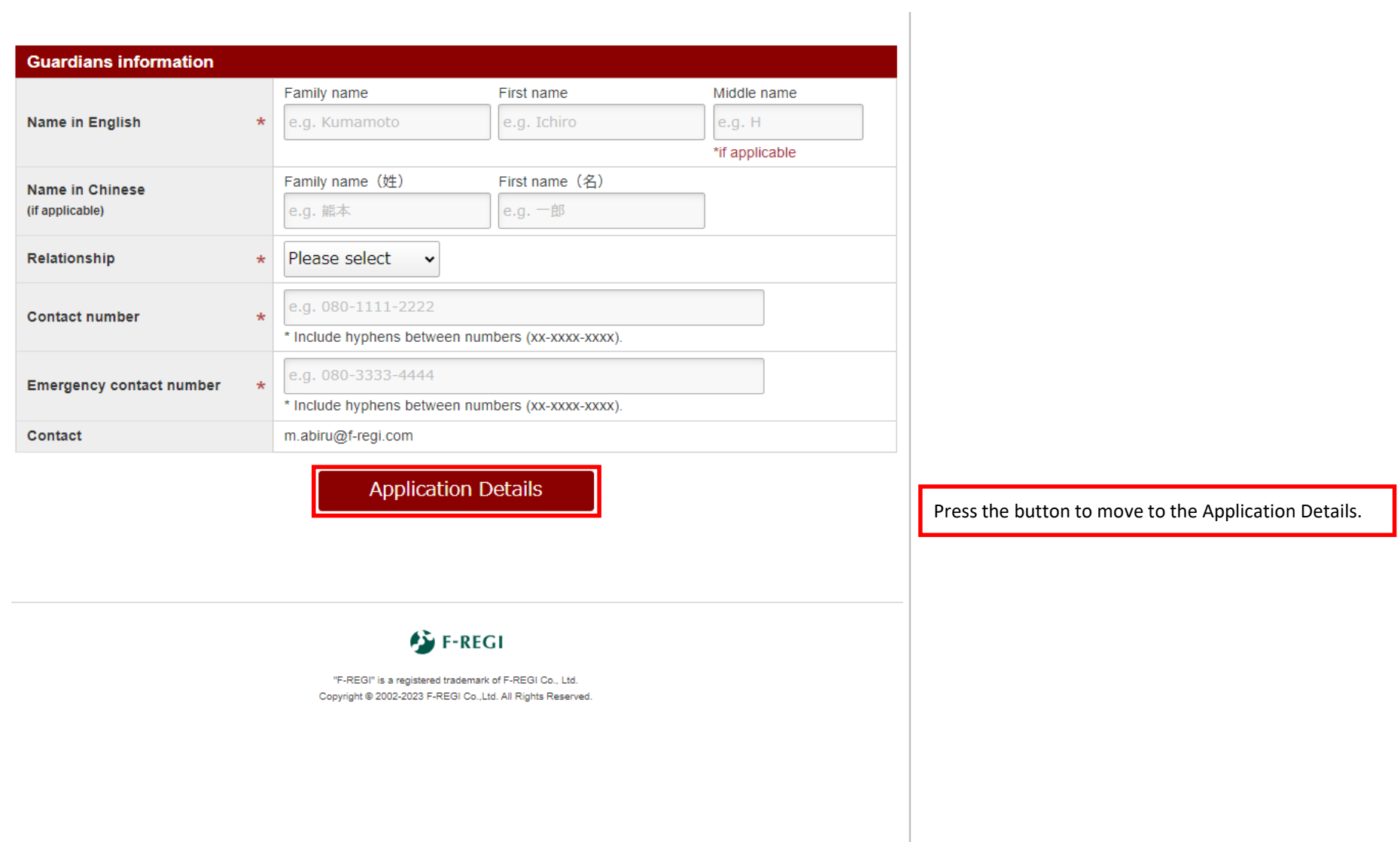

#### 4. Application Details

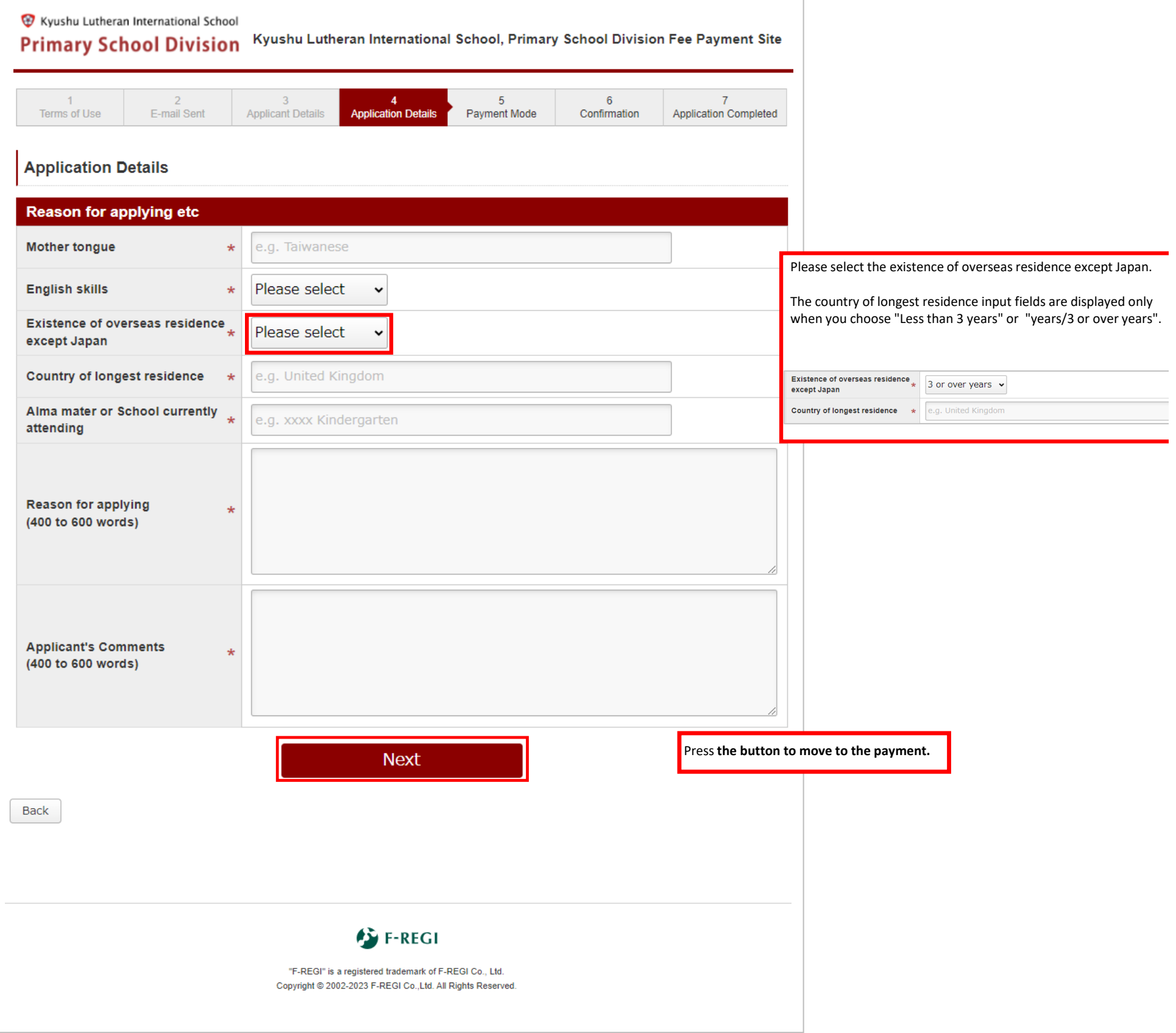

#### 5. Payment

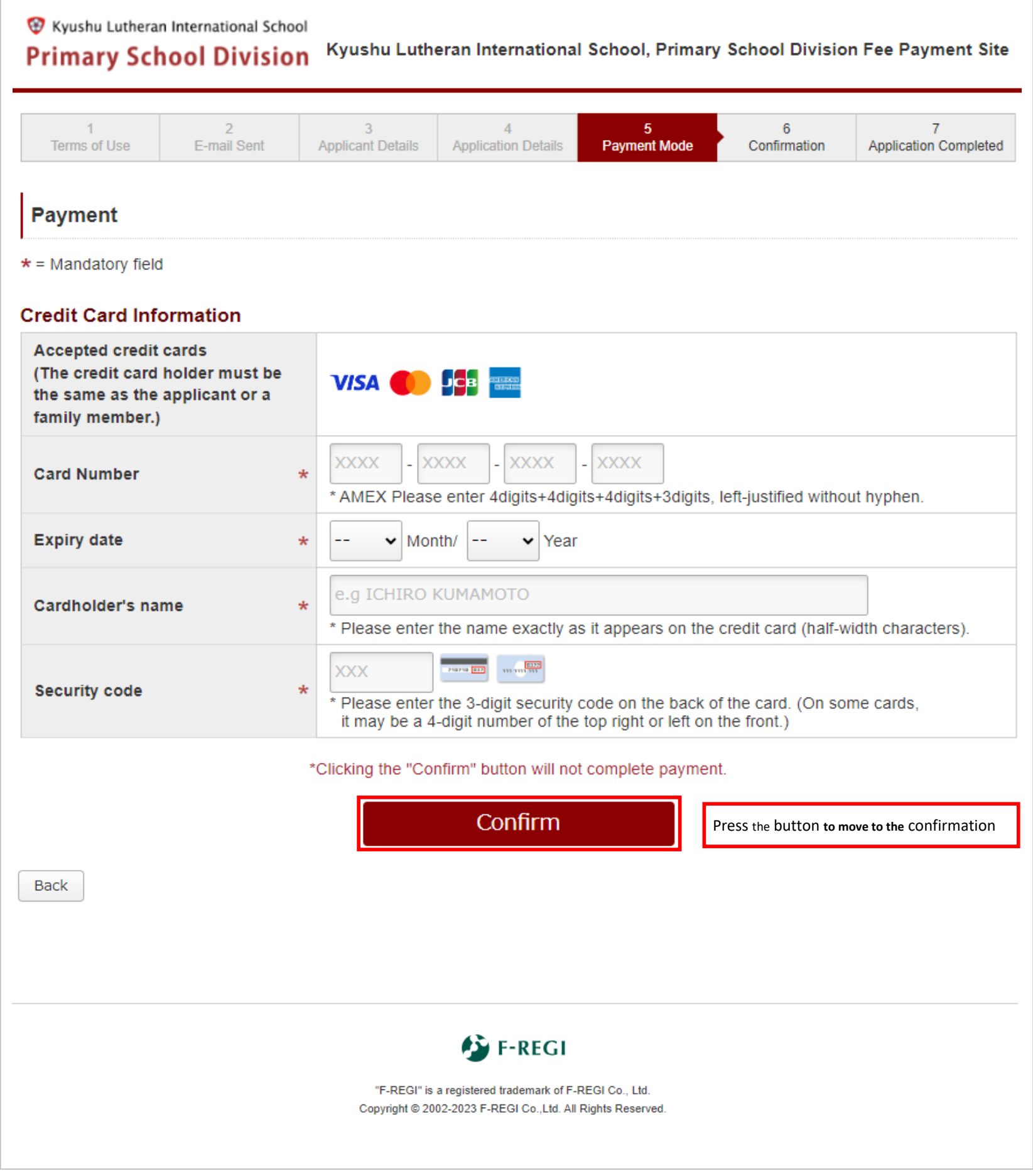

#### 6. Conf i r mat i on

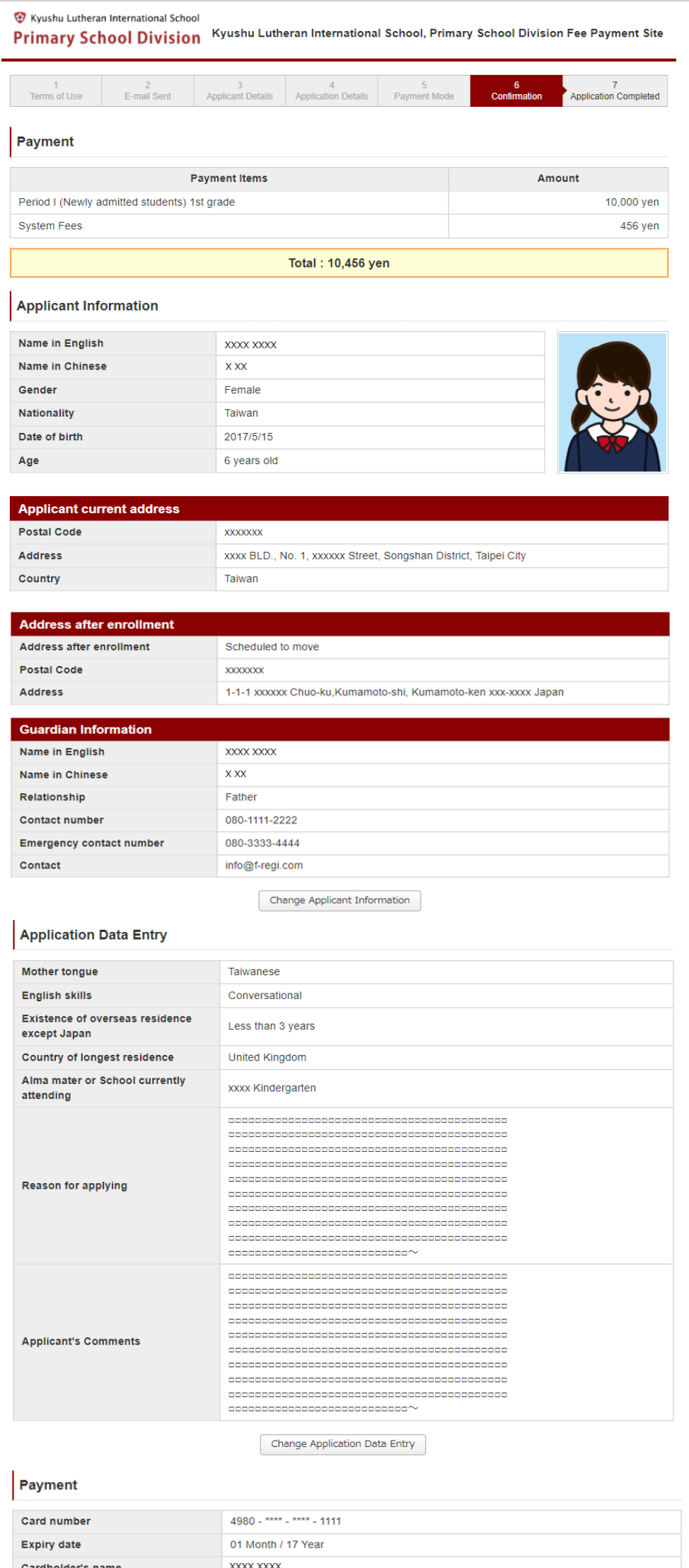

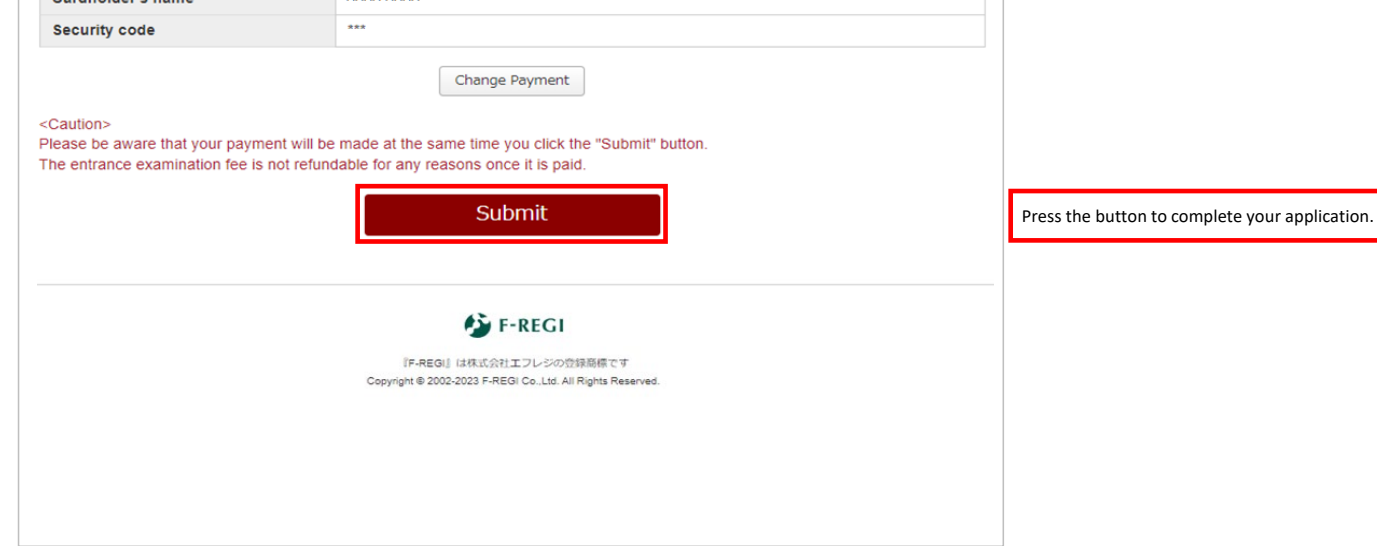

#### 7. Application Completed

This page is a complete page. No action is required. Please close the page and check your e-mail.

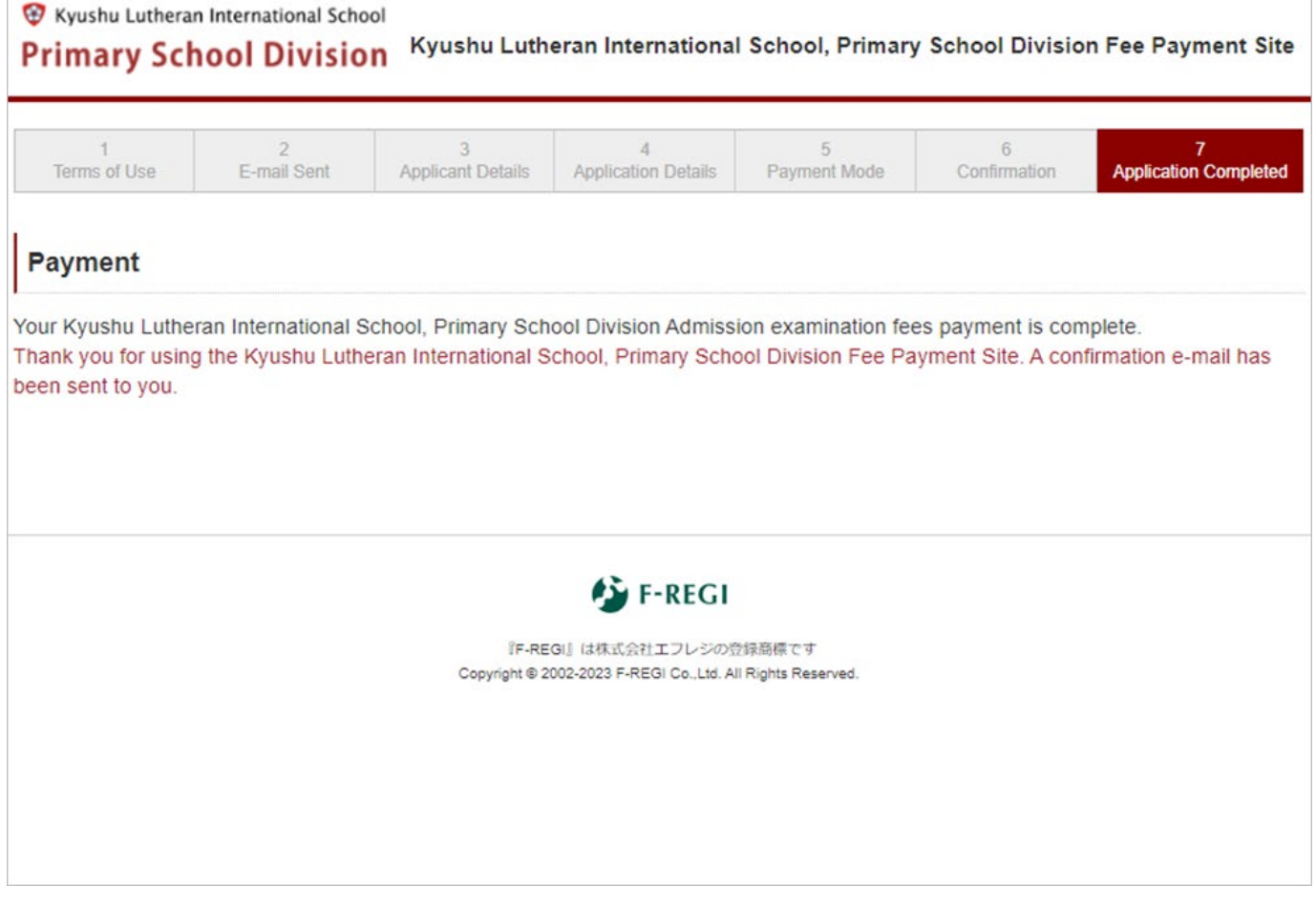

#### 8. Error message shown when it is out of period

♥ ま九州ルーテル学院 インターナショナルスクール小学部 九州ルーテル学院 インターナショナルスクール小学部 インターネット出願サイト Kyushu Lutheran International School, Primary School Division

現在、納付受付期間外もしくはメンテナンス中のため、受付しておりません。

We are not accepting because it is currently outside the application reception period.

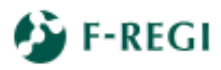

『F-REGI』は株式会社エフレジの登録商標です Copyright @ 2002-2023 F-REGI Co., Ltd. All Rights Reserved.

百年の祈りを未来のチカラに

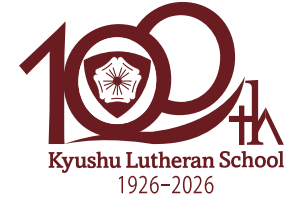

九州ルーテル学院は<br>2026年に100周年を迎えます

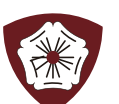

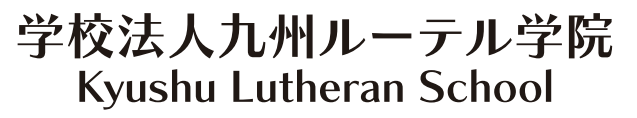

https://ps.kluther-gakuin.jp TEL(096) 343-3111 FAX(096) 343-7003 〒 8 6 0 - 8 5 2 0熊本市中央区黒髪 3 -12-16